# **MULTIMÉDIA TERVEZÉSEK KIVITELEZÉSEK TAPASZTALATAI AZ ESZTERHÁZY KÁROLY TANÁRKÉPZÕ FÕISKOLÁN**

*dr. Forgó Sándor, forgos@gemini.ektf.hu Koczka Ferenc, feri@gemini.ektf.hu Eszterházy Károly Tanárképzõ Fõiskola Oktatástechnológiai és Informatikai Tanszék*

#### **Experience of Developing Multimedia Applications at Eszterhazy Karoly Teachers' Training College**

Our department at Eszterhazy Karoly Teachers' Training College has been working on developing media for education for years. At first we made traditional school equipment e.g. films, slides with voices. Due to the evolution of eletrical technology we began working on video. With the help of new video technologies teachers can produce a new geeration of videos which meet the demands of local and regional television stations.

The spreading of digital technology made it possible to use traditional and electronic pictures and voices at the same time. It opens a new way of developing different school equipment.

We began to transfer the traditional methods to computer-based educational programs and we try to find new methods for using computers in education. In our opinion multimedia programs will play a very important role in the teaching and learning process.

We believe that teachers will be able to create such programs on their own provided they have simple tools. Last year we started a course in which we wanted to see whether we were right or not. We would like to make you acquainted with the experience and results of that course.

We are going to speak about:

- − the conditions of the participation in the course,
- − the aim of the training,
- − the main topics of the course (planning and programming),
- − pedagogical and psychological bases in multimedia applications,
- − what kind of hardware and software we use.
- − the global experience.

Az Eszterházy Károly Tanárképzõ Fõiskola oktatástechnológiai és informatikai tanszéke két évtizede média-mûhelyként mûködik. Kezdetben hagyományos információhordozókat, (hangfelvételeket hangosított diasorozatokat és keskenyfilmeket) készítettünk. Az elektronika fejlõdése révén hamarosan elterjedt a videózás is. A videózás professzionalizálódása következtében olyan felvételek készítésére nyílik lehetõség, amelyek a regionális és helyi televíziózás igényeit is kielégítik.

A hagyományos médiaproduktumok képezik a multimédia prezentációk bemeneti oldalát. A digitális technika elterjedésével új lehetõség nyílt mind a hagyományos állókép- és hang, mind pedig az elektronikus képek együttes megjelenítésére.

Az oktatástechnológia tantárgy – többek között – az oktatásban alkalmazott kommunikációs- és informatikai eszközök felhasználásának megtanítását tûzte ki célul. A számítógépek, elterjedésével megjelentek az informatikai alkalmazások. Ám az informatikai alkalmazók a számítógépes tudás mellet nem sajátították el az információhordozók ismérveit, amelyeket viszont a hagyományos oktatástechnológia tantárgy keretében részletesen tanítottunk. A hagyományos információhordozókról szóló ismereteket ötvözzük a számítógépes oktatóprogramokkal. Szerencsésnek látszott a *"Multimédia alkalmazások fejlesztése"* c. két féléves kurzus elindítása, ahol az elsõ félévben médiaismeret, médiatervezéssel foglakozunk, míg a második félévben az informatikai fejlesztéssel, egy konkrét alkalmazáson keresztül.

Úgy érezzük, hogy a kurzusra azért is szükség van, mert a mai multimédia piacon kapható termékekkel több baj is van:

- − Mivel ezek túlnyomó többsége nem magyar fejlesztésû, ezért az általuk használt nyelv nem magyar, hanem legtöbbször angol. Igaz, hogy ez a tény a tanulók jó részét az idegennyelv-tanulásra motiválja, de lehetetlenné teszi ezek felhasználását az általános iskolákban és a gimnáziumok többségében is. Bár a számítástechnika nyelve az angol, s a legtöbb program csak idegen nyelven érhetõ el, fontos, hogy az oktatás alsóbb szintjén használatos programok magyar nyelvûek legyenek, hiszen legtöbbször ezt a réteget célozzuk meg.
- − A programok tartalmukban és metodikájukban nem felelnek meg az általunk alkalmazott módszereknek és tananyagstruktúrának – a helyi tantervek is számos eltérést követelnek –, így a tanítási órán nem használhatók. A tananyag önálló feldolgozása során is számos akadályba ütközik a tanuló, mivel az iskolában tanult elõismeretek és a program által feltételezettek erõsen eltérhetnek. Ezen persze nem kell csodálkoznunk, hiszen a programok idegen eredete miatt természetes, hogy egy másik oktatási rendszer metodikájával kerülünk sze mbe.
- − Sokszor hiányzik az egységes kezelõi felület, eltûnnek a világos kezelési módszerek. A rendszer túl bonyolult, s a tanuló nem képes megbirkózni ezzel. Sajnos erõs korlátozó tényezõ az is, hogy a jelenlegi oktatási struktúra és feltételrendszer nem sokat tud tenni azért, hogy a diákok mihamarabb számítógép közelébe jussanak. A tanulók megfelelõ elõképzettségének hiányában a – nem számítástechnika szakos – szaktanár órájának egy részét a program kezelésének megtanításával és nem a tartalmi kérdésekkel kénytelen tölt eni.
- − A megtanítandó tananyag természetétõl függõen kellene realizálódni a multimédia lehetõségeknek. Ezzel szemben szinte csak az a program számít színvonalasnak, amely "ír, olvas, beszél", azaz sokszor a túlfejlesztett szoftvereket részesítjük elõnyben. Egy oktatóprogramnak nem feltétlenül kell ilyennek lennie (lásd: Mesevilág), bár a másik véglet is negatívan hat: a felsõbb korosztály már csak igényes, jól kidolgozott programokkal dolgozik szívesen. Ezek persze csak jó minõségû – éppen ezért nem olcsó – számítógépen futtathatók, nem kis gond elé állítva a manapság amúgy sem túl jól felszerelt iskolákat. Az anyagi szûkösség következménye, hogy a beszerzéseknél nem a minõség, hanem a darabszám kerül elõtérbe, s gyakran az új gépterem sem felel meg a programok által t ámasztott követelményeknek.

Úgy tûnik, hogy a fenti problémák egy részét az iskolán belül is ellensúlyozni lehet. Sajnos a számítógéptelenséget az iskola fenntartójának kell megoldania, de egyre több pályázati lehetõség kínálkozik az eszközpark beszerzésére vagy korszerûsítésére is. A nagyobb problémát a megfelelõ elõképzettség és a szükséges szoftverek elkészítése jelenti. Míg az elõbbi egyértelmûen az informatikát tanító tanár feladata, az utóbbit már csapatmunkában célszerû elvégezni. Egy-egy multimédia szoftver elkészítése ma már ugyanis egyáltalán nem kilátástalan feladat egy jó közösség sz ámára.

Az új eszköz alkalmazásának egyik legfõbb erényét a multimédia lehetõségekben látjuk, s munkánkban ez foglalja el a központi szerepet. Az előadásban a hallgatók körében a múlt évben indított "Multimédia alkalmazások tervezése és kivitelezése" c. kurzus tapasztalatairól szólunk, az alábbiak sz erint:

- *Elsõként a hallgatók toborzásáról, ill. a képzésben való részvétel feltételeirõl sz ólunk.*
- *Beszélni kívánunk a képzés céljáról, valamint a követelményekrôl,.*
- *Be kívánjuk mutatni a képzés tematikáját,*
- *Foglakozunk a médiatervezés- és fejlesztés alapjaival*
	- *Ezen belül szólunk a médiaismeret és a programozott oktatás pedagógiai-pszichológiai alapjai tárgyalásának fontosságáról.*
	- *Szólunk a nyersanyag összegyûjtésének szabályairól, elkészítésérõl és számítógépes elõkész ítésrõl.*
	- *Szólunk a multimédiumok alkalmazási struktúráinak ismertetésének fo ntosságáról*
	- *Megtárgyaljuk a fejlesztés hardver és szoftver feltételeit*

*- Végül összefoglaljuk a multimédia alkalmazások készítésének tapasztalatait.*

## **1. A hallgatók toborzásáról, ill. a képzésben való részvétel feltételeirõl**

A hallgatók közüli merítési lehetõség a kurzus hardverigénye miatt erõsen korlátozott. Bár a kurzusra nyilvános jelentkezési lehetõség van, egyre inkább elterjedõben van az elképzelés, hogy meghívásos alapon történjen a felvétel. Azaz olyan hallgatókat tudunk fogadni akik a multimédia fejlesztéshez elengedhetetlen személyiségjegyekkel rendelkeznek. (Tervezõ, elõrelátó képesség, vizuális komplexitás, kreativitás, esztétikai igényes kivitelezés képessége, önállóság, a tervezésben szakirodalom használatában, a fejlesztõ szoftverben rejlõ kreativitás kibontás ában.)

Jó szûrési lehetõségnek mutatkozik a legalább két féléves informatikai és egy féléves oktatástechnológiai-pedagógiai elõképzettség során mutatott tanórai ill. gyakorlati tevékenység. Az informatikai és oktatástechnológiai jegyek önmagukban nem mérvadóak. Súlyozottan esik latba a szabadon választható tanegységekbõl kapott érdemjegy, ill. a gyakorlatokon mutatott affin itás.

#### **Az elõképzettség megszerzésének lehetõségei**

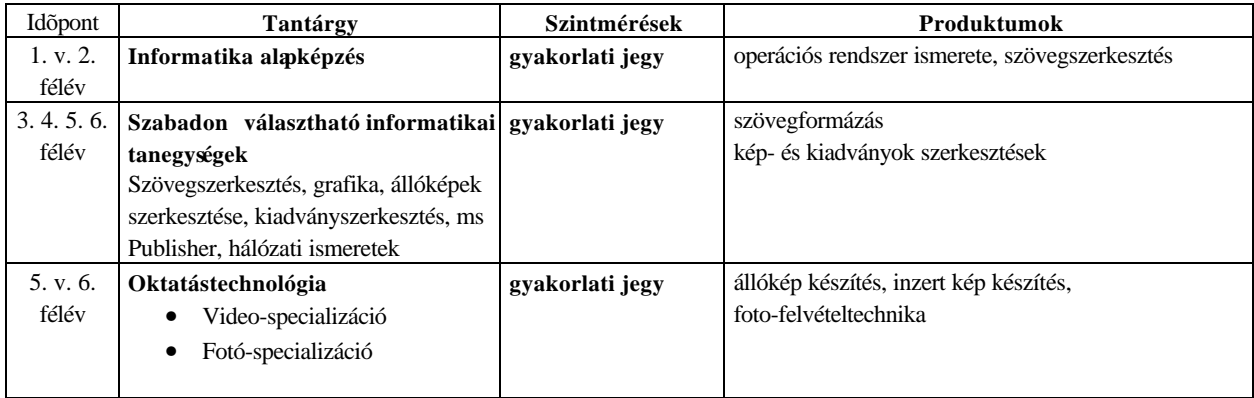

## 2. A képzés célja, és követelményei(részlet a tanegységleírásból)

**"A képzés célja:** Ismerjék meg a hallgatók az információs társadalom egyik legnépszerûbb médiumának az elkészítési technológiáját, és annak pedagógiai, média-didaktikai alapelveit.

**Követelmény:** a hallgatók legyenek képesek számítógépen alapuló multimédia alkalmazások, oktatócsomagok fejlesztésére, ismerjék készítés fázisait és technológiáját.

*A gyakorlati jegy megszerzésének feltétele:*

*az elsô félévben* egy önálló multimédia alkalmazás forgatókönyvének elkészítése és az elméleti ismeretek elsajátítása

*a második félévben* egy önálló multimédia alkalmazás elkészítése (valamelyik választott szaktárgyból) és leadása mágneses adathordozón, valamint írásos dolgozat beadása amelynek tartalmaznia kell a témaválasztás indoklását, a média-kiválasztást, a tanyagelemzést, a forgatókönyvet és a kipr óbálás eredményeit."

Összességében elvárás a megfelelõ színtû elõképzettség az oktatási célokban foglaltak maradéktalan teljesítése, ugyanakkor a hallgató legyen képes teamben dolgozva kreatív alkalmazások elkészítésére. Fontos hogy ismerje az iskolai oktató-nevelõ munkában alkalmazható multimédiális szemléltetõ anyagok elkészítési módját illetve ismerje a felhasználás feltételeit.

## **3. A képzés tematikája**

## *3.1. Az információhordozók tervezésének és fejlesztésének alapjai*

## *3.1.1. Alapfogalmak a médiaismeret – médiatervezésrõl*

Ebben a részben feltételezzük, hogy a hallgatók már elsajátították az alapvetõ hardver és szoftver ismereteket, az informatika és oktatástechnológia tárgy, valamint a szabadon választható tanegységekbõl. Célunk, hogy a multimédia tervezés kapcsán megtanulják az információk rendszerbe foglalását, a kommunikáció modelljét. Ismerje a médiumok formanyelvét, dramaturgiai hatását a kommunikációs csatornák együttes hatását.

A *médiaismeret- multimédiális* vonatkozásai során kitekintést adunk a multimédia értelmezésekrõl. A fogalmat eltérõen fogalmazzák meg a különbözõ szakmák. A *pszichológiai* megközelítésben a befogadási csatornák szempontjából (látás, hallás, szaglás, tapintás, ízlelés, egyensúly érzet, kinesztétikus érzet). *Kommunikáció-elméleti* szempontból a verbális, nem-verbális, és a médiális közlési módok vannak. A szórakoztató ipar marketing szlogenjében a multimédia fogalom minden audiovizuális formában megjelenõ információra vonatkozik. Míg az *informatikai* megközelítés csak a számítógép segítségével elõállított, tárolt, továbbított, és megjelenített idõfüggõ és idõfüggetlen médiumok formájában megjelenõ információt tekinti multimédiának.

A médiaismeret *a programozott oktatás pedagógiai pszichológiai alapjai c.* résszel folytatódik. Ennek során tudatosítjuk a hallgatók számára, hogy a tervezés mindig a pedagógiai céloknak alávetett. Nem lehet öncélú virtuozitás egy-egy alkalmazás elkészítése. A pedagógiai- és marketing célokat össze kell egyeztetni. (Sajnos a piac nem a pedagógiai intézményekbõl fog kikerülni.) Szólunk a kommunikációs forradalomról és arról, hogy napjainkra a multimédiában, hogyan valósultak meg a különbözõ tudósok álmai elképzelései. (A szemléltetés, szemléletesség, oktatás-kommunikáció- és információelmélet nagyjainak az álmai valósulnak meg az interaktív multimédia révén. Comenius, Skinner, Neumann János)

*Az információcsere a felhasználó és a számítógép között c.* részben a közlés, bevitel és az interakció különbözõ elméleti és gyakorlati megoldásait tárgyaljuk *.* Az elméleti részben, amely a tervezõ munkát megelõzõen kerül tárgyalásra fontosnak tartjuk a kommunikációs modellek tisztázását. A kommunikációs modellek közül kiemelten fontos szerepet tölt be az emberi *megismerés és ko mmunikáció*, valamint az *embergép* kommunikációs modell. A hallgatók ugyanis tanulmányaik során nem kapnak ismereteket errõl. Ezért a kurzus elméleti blokkjában meg kell megismertetni a tanulókkal kommunikáció, interakció, vezérlés, szabályozás kibernetikai, rendszerelméleti model ljét.

*A multimédiumok alkalmazási struktúrái* c. részben tudatosítjuk, hogy a multimédium nem csupán CD-n és egyirányú kommunikáció formájában jelenik meg, hanem ide tartozik a lineáris prezentáció, a számítógépes enciklopédiák hipertext, hipermédia, és az integrált rendszerszolgált atások is, s mindez interaktív módon.

## *A multimédiatervezés folyamata c. részben* az alábbiakról szólunk:

A *tervezés szakasza* az ötlettõl, a szinposzison át a forgatókönyvírásig terjed. Ebben a részben el kell dönteni, hogy a multimédium valóban a legjobb, leghatékonyabb, leggazdaságosabb, médium-e? Meg kell fontolni, hogy a tananyag megjelenítése nem lenne-e szerencsésebb, hagyományos médiumok formájában (nyomtatott anyag, falikép, videofelvétel, hangfelvétel). Fontos tudatosítani, azt, hogy a multimédia a legjobban a készségek kialakításához alkalmazható. Meg kell gyõzõdni arról is, hogy az adott témában nem készült-e már az igényeinknek megfelelõ, vagy ahhoz alakítható szoftver. Itt kell megemlítenünk azt is, hogy a tervezésben igen fontos szerepe van a más szoftverek használata közben szerzett tapasztal atoknak.

A megtanítandó tananyagot közlési egységekre kell felbontani. Ezeket a megfelelõ sorrendben fogja a tanuló elé tárni a *program*. A feladattól függõen készíthetünk lineáris, elágazásos vagy fastruktúrájú programot. A lineáris programot általában valaminek a bemutatására alkalmazzák, ekkor a tanuló a program elejétõl lépésrõl lépésre haladva minden egyes közlési egységet bejárva jut el a tananyag elejétõl annak végéig. Az elágazásos struktúra ettõl eltérõen nem írja elõ a haladási sorrendet, a program futása alatt feltett kérdésekre adott válaszok függvényében a tanuló a megfelelõ szálon jut el a célig. A fastruktúrájú programban a különféle ágak különféle témakörök közlését végzik. A kiválasztott ágon végighaladva újra a fa gyökeréhez térünk vissza. Az egyes struktúrák tisztán szinte soha nem fordulnak elõ, a gyakorlatban keverednek. A közlési egységek, és azok viszonyának meghatározása, valamint a tananyag átadására szolgáló módszerek alkalmazása minden oktatóprogram kidolgozásának legfontosabb eleme. Ennek rögzítésére célszerû a hagyományos folyamatábrát – kissé kibõvítve, a multimédia jelleghez igazítva – alkalmazni. Már ebben a fázisban célszerû megfogalmazni a program kezelésére és arculatára vonatkozó irányelveket is. Tipikus hiba, hogy ezzel a kérdéssel a szaktanár nem akar foglalkozni, s a program készítõje a program írása során találomra jár el. Fontos látni, hogy ami a program készítõje számára természetes, az egyáltalán nem lesz az a tanulónak. Meg kell határozni a tipikus feladatokat *(pl. lépés a következõ képernyõre)* s hozzá kell rendelni azt a módszert, ahogyan ezt a program használata során végig megtehetjük *(pl. ilyen esetekben a képernyõ jobb alsó sarka legyen felhajtva, s erre kell kattintani az egér bal gombjával)* . A cél az, hogy a kezelõi felület legyen egyszerû, világos, könnyen kezelhetõ, következetes, és ami a legfontosabb: alkalmazkodjon a már kialakult íratlan szabályokhoz. Az arculattervezéshez jó segítséget jelenthet a Visual Basic részét képzõ Visual Design Guide. Ebben megtalálhatók az egyes elemek méretezésének, színezésének és elhelyezésének szabályai, továbbá számos olyan tervezési szempont birtokába juthatunk, amelyek több éves programhasználat során tudatosultak bennünk. Ebben a fázisban kell elkészíteni a *forgatókönyvet* . Ennek a formai tartalmi ismérveire nagy gondot kell fordítani.

A második szakaszban történik a *médiatervezés,* azaz elõ kell állítani a médiumokat (hang, kép, animáció, film) majd digitalizálni kell a számítógépes feldolgozáshoz. Ha terveinkben piacképes program szerepel, figyelembe kell venni, hogy a felhasznált anyagok szerzõi jogi kérdését meg kell oldanunk. Ez nem kis költség, sokszor célszerûbb lehet a megfelelõ kép- és hanganyagot m agunknak elkészíteni.

A média elõállításhoz segítséget ad az oktatástechnológia tárgy tanulása során szerzett elõképzettség, ahol a tanulók már foglalkoztak állóképek és hanganyagok tervezésének ismérveivel.

A mltimédia kurzus során, a kivitelezéshez elengedhetetlennek tartjuk az alapvetõ kompozíciós ismereteket, a kompozíciót alkotó összetevõk részletes ismertetését. (Pont, vonal, sík, tér, tömeg, perspektíva, színek hatása.) E fejezetben szólunk a kompozíciók fajtáiról, a képkivágás szabályairól a kamera beállítás, mozgatás módozatairól, a vágás és képépítés szabályairól. A videofelvételek készítésének tárgyalásakor tudatosítjuk, hogy a mozgóképkészítés is három fõ fázisból áll (elõkészület, forgatás, ut ómunkálatok).

A *konvertálás* során alkalmassá tesszük a jeleket a számítógépes feldolgozásra. Ennek során tárgyaljuk az *analóg és digitális* jelek és az átalakítás ismérveit.

Az összegyûjtött anyag *számítógépre vitelekor* a folyamatábra megfelelõ pontjain adminisztrálnunk kell. Ez biztosítja, hogy a program elkészítése során mindig tudjuk majd, hogy a kép- vagy hangfájlok hová valók,

és mi a tartalmuk. A képek esetén gondolnunk kell arra is, hogy azok nem tölthetik ki teljes egészében a képernyõt, ugyanis helyet kell hagynunk a kezelõszerveknek, feliratoknak, az esetleg megjelenõ szövegeknek. A felhasználói felület vonatkozásában a tanulók számára szinte minden esetben a grafikus környezet elõnyös. Itt nyílik lehetõség az ábrák megjelenítésére, különféle szimbólumok, ikonok használatára. Ez nem jelenti azt, hogy az elkészülõ programnak Windows, Win95 vagy éppen OS/2 alapúnak kell lennie, de kétségtelen, hogy egyszerûbb ezekre épülõ programot készíteni (fõleg a multimédia lehetõségek miatt). Szólunk a különbözõ médiumok kommunikatív hatásairól (milyen üzenettartalmakat hordoznak, (hang, kép, animáció, film). Majd a médiagyártás egyes területeinek specifikumairól szólunk (elõkészítõ munkálatok feltételezés, ut ómunkálatok).

#### *Hardver- és szoftverfeltételek*

Intézményünkben rendelkezésre áll tanulónként egy Pentium 100-as processzorú számítógép 8Mb RAM, 1 Gb HDD, CD olvasó egység, 15" SVGA monitor. Lehetõség van 600 DPI-s nyomtatásra, SVHS kamera, Nikon F50 fényképezõgép, SVHS videomagnó elérésére.

Problémás szempont a fejlesztõeszközök kiválasztása. Grafikai feladatok megoldására PhotoShop 3.0-t használunk. Ez nagyon jó minõségû program, de rossz tanulhatóságú. Az ezzel készült végtermék viszont nagyon jó minõségû, és a réteges szerkezet miatt késõbb is editálható marad. Sokkal könnyebb a hangfeldolgozó program kiválasztásánál. Legtöbbször alapszolgáltatásokra van szükség, a legbonyolultabb feladat két hangelvétel mixelése, amit sok hangkártya alapszoftvere is tartalmaz. Mindazonáltal igen jó választásnak tûnik a SoundForge használata, amely kiemelkedik effektkészletével és hangformátumkezelésével a hasonló pro gramok közül.

A videobetétek .Avi illetve .Mpg formátumban kerülnek megvalósításra. Az ehhez szükséges hardvert nemrég szerezte be tanszékünk, így ez a lehetõség csak a következõ kurzusokban realiz álódik.

A megvalósítás során a legnagyobb problémát *a szerkesztõprogram* kiválasztása jelentette. Nem találtunk minden igénynek megfelelõ fejlesztõi környezetet, így a következõ lehetõségek áttekintése után a Visual Basic 3.0 mellett döntöttünk.

- − Hagyományos programozási nyelvek, melyek lehetõvé teszik Windows-alapú programok fejlesztését, fordítását. Ilyen pl. a Turbo C++, vagy a Borland Pascal. Kezdetben csak ezek a programok álltak rendelkezésre, s velük a fejlesztés bizony rendkívül idõigényes és fáradtságos volt. Az ebbe a csoportba tartozó fejlesztõrendszereket a profi programozók részesítenék elõnyben, a mi esetünkben szóba sem jöhettek.
- − "Visual-típusú" fejlesztõeszközök. Ezek olyan típusú fejlesztõk, amelyek a megfelelõ hatékonyság biztosítása mellett többé-kevésbé gyors és könnyed programfejlesztést tesznek lehetõvé. Ugyanakkor eléggé hatékonyak és sokoldalúak ahhoz, hogy professzionális programokat készítsünk velük. A vizualitás ezen fejlesztõk estében azt jelenti, hogy a programok képernyõit, annak elemeit nem közvetlenül, utasításokkal írjuk le, hanem egyszerûen megrajzoljuk azokat. Az ily módon elkészített elemekhez aztán egyszerûen rendelhetjük hozzá megfelelõ eljárásokat, amelyeket a Visual Basic esetében egy jó minõségû Basic-ben, míg a Borland Delphi esetében Pascalban írhatunk le. Az így elkészült program legtöbbször le is fordítható, ebben az esetben annak módosítása csak a forrásnyelvi változat birtokában lehetséges. E csoport fejlesztõeszközeit az iskolai t eam-eknek ajánljuk.
- − A programíró programok hasonlók a Visual-típusú fejlesztõkhöz, de azoktól egyszerûbbek, s szerényebb képességûek. Néhányuk egy sajátos script-nyelvet kínál, mellyel az egyes eseményekhez kapcsolódó eljárások leírhatók, mások még ezt sem kínálják. Ezekkel a fejlesztõkkel pillanatok alatt összehozhatjuk programjainkat, de semmilyen extrát ne akarjunk! Tipikus, hogy az így elkészített alkalmazást egy futtató modul, egy interpreter hajtja végre, így maga a "program" nyitott könyv mindenki számára. Ezt a típust az egyedül dolgozó amatõrök használják szívesen, s a gyakorlatban célszerû lehet elõször egy ilyennel megismerkedni.

Az utolsó szakaszban történik a mesteranyag *kipróbálása* és végül rögzítése CD-n vagy - kisebb méret esetén - floppyn. A jelenlegi fejlesztések tantárgyankénti megoszlása:

- − 3 idegen nyelvi guide,
- − 1 technika tantárgyi oktatóprogram
- − 1 közgazdasági,
- − 3 biológiai.

A fejlesztések elkészültekor a hallgatók nyilvános bemutató keretében adnak számot munkájukról, ahol az értékelést közösen végezzük. Az értékelési szempontok az alábbiak:

- − Mennyire felel meg a téma a multimédiális szemléltetés elvárásainak.
- − Mennyiben felel meg a pedagógiai elvárásoknak.
- − Mennyire didaktikusan szerkesztett az anyag.
- − Az esztétikai kivitelezés minõsége.

## *Tapasztalatok összegzése*

A multimédia fejlesztés kurzus elsõ éve után elmondhatjuk, a rendelkezésre álló óraszámban két félév nagyon kevés e téma felölelésére. Sok tapasztalatot szereztünk mind a tananyag, mind pedig a metódusok terén – nem beszélve az egye témakörök által megkívánt óraszámokról. A vegyes elõtanulmányok miatt – amit nem sikerült elkerülnünk – szükséges a differenciált oktatás bevezetése ezen a kurzuson.